## **会議資料(PowerPointファイル)での設定状況**

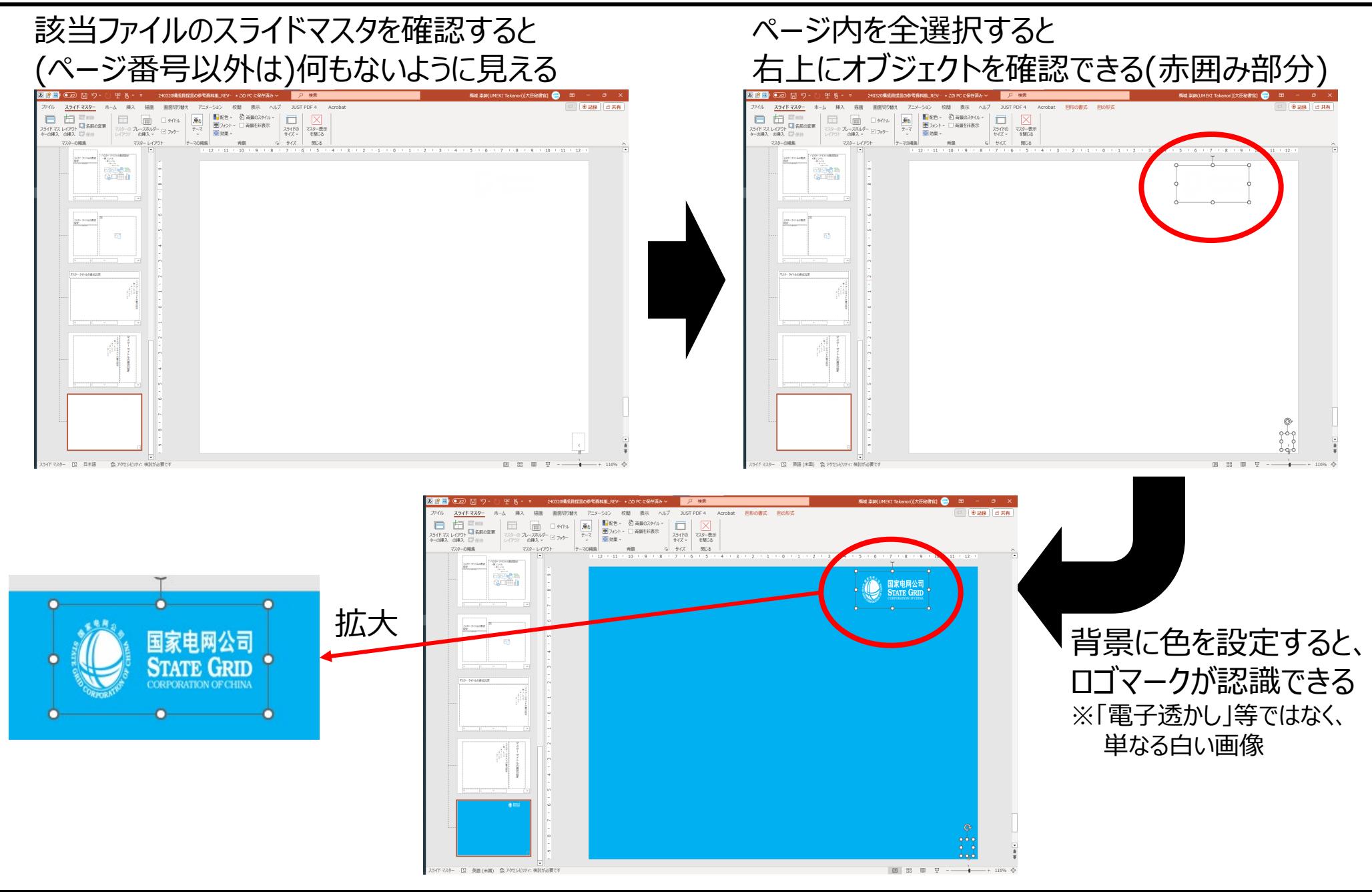

# **会議資料(PowerPointファイル)の影響範囲**

影響のあった会議資料ページ ※該当のマスターページに背景色を設定→地色が青色のページが影響範囲

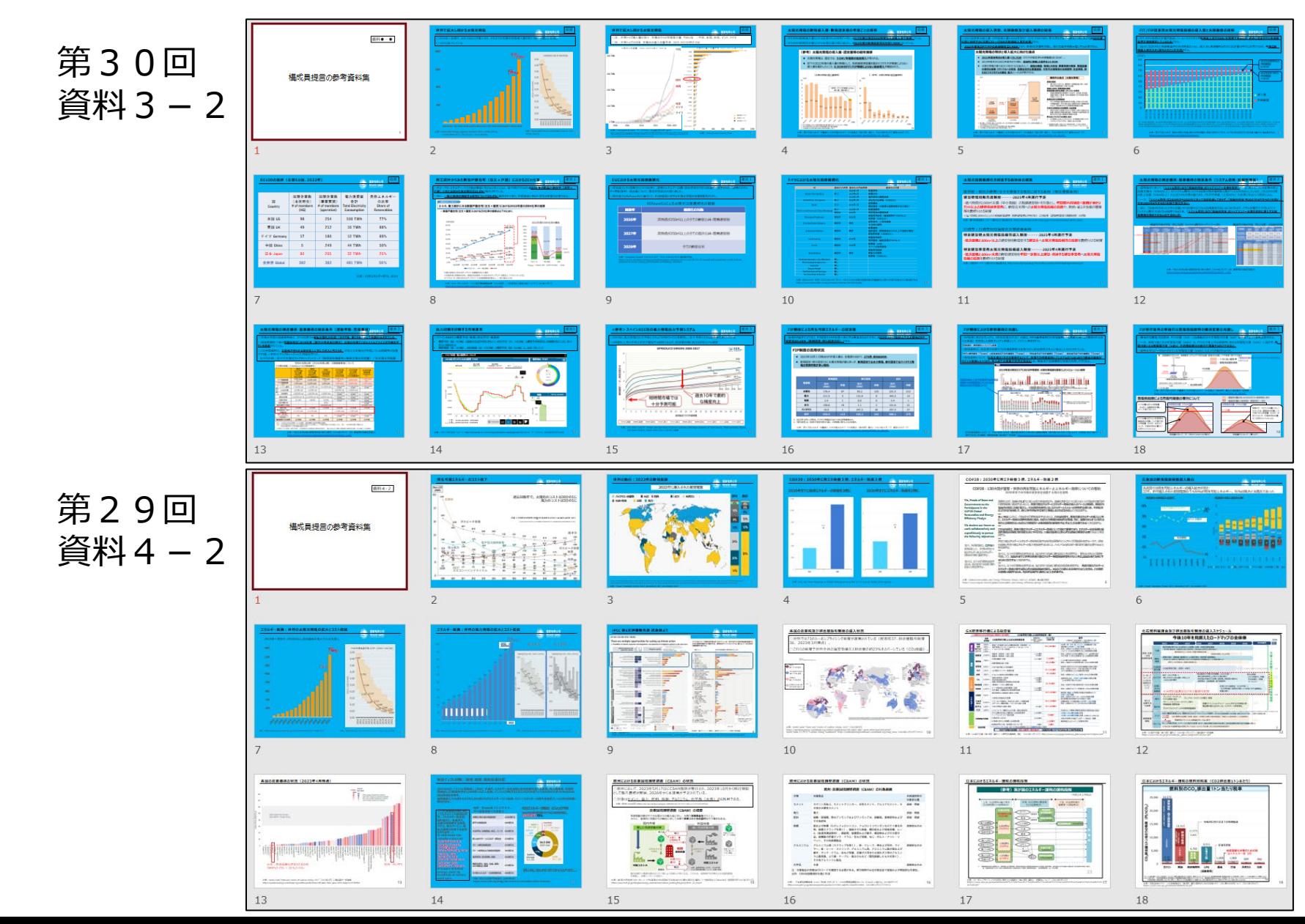

## **画像ファイルの状況**

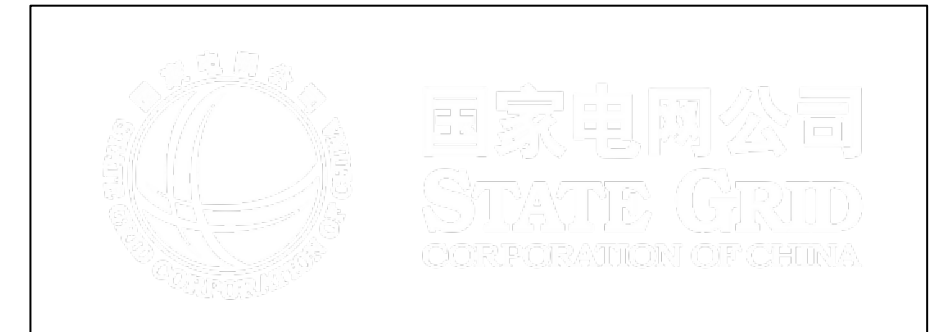

## 埋め込まれていた画像※白地に白画像なのでほぼ見えない 埋め込まれていた画像(見やすいよう背景色を設定)

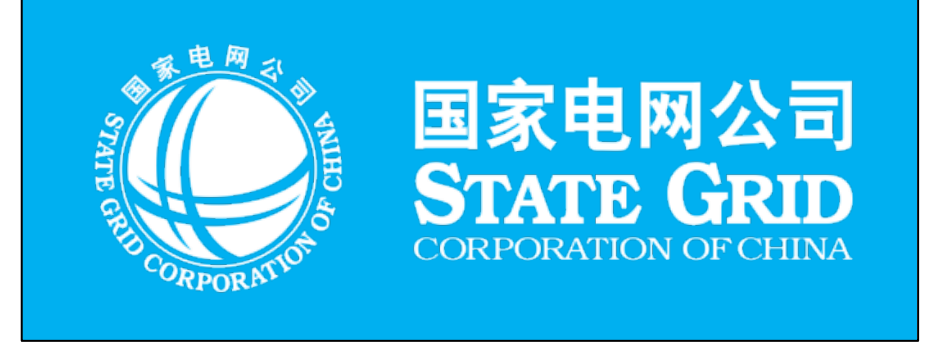

### 埋め込まれていた画像の詳細は、

- ▼ PNG画像 (547x208ピクセル、透明度付き)
- 37KB (37,646 バイト)
- ✔ 第29回と第30回とも同じ画像 ※MD5ハッシュ「75b06f7b50126f9609c2caa7d47a8ed7」
- ✔ ファイル内に特殊な情報は含まれていない ※参考までにPNG解析ソフト(TweakPNG)での解析結果を掲載

パワポ上のサイズは4.73×2.4cm (元画像に比べると少し横に潰れている) →元々のパワポは16:9の縦横比で作成され、 それを会議資料(4:3)に変換したものと想定 ※16:9を4:3に変更することで、横方向が4分の3となる 実際に(4.73÷2.4)÷(547÷208)≒0.75

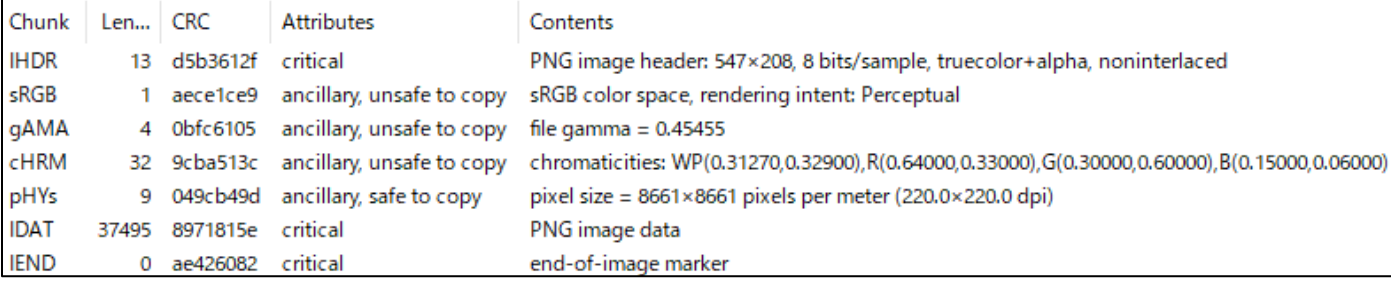

#### ※埋め込まれていた画像は、pptxファイルの拡張子をzipに変更した上で当該zipを展開することで得られる

## **端末による見え方の違い**

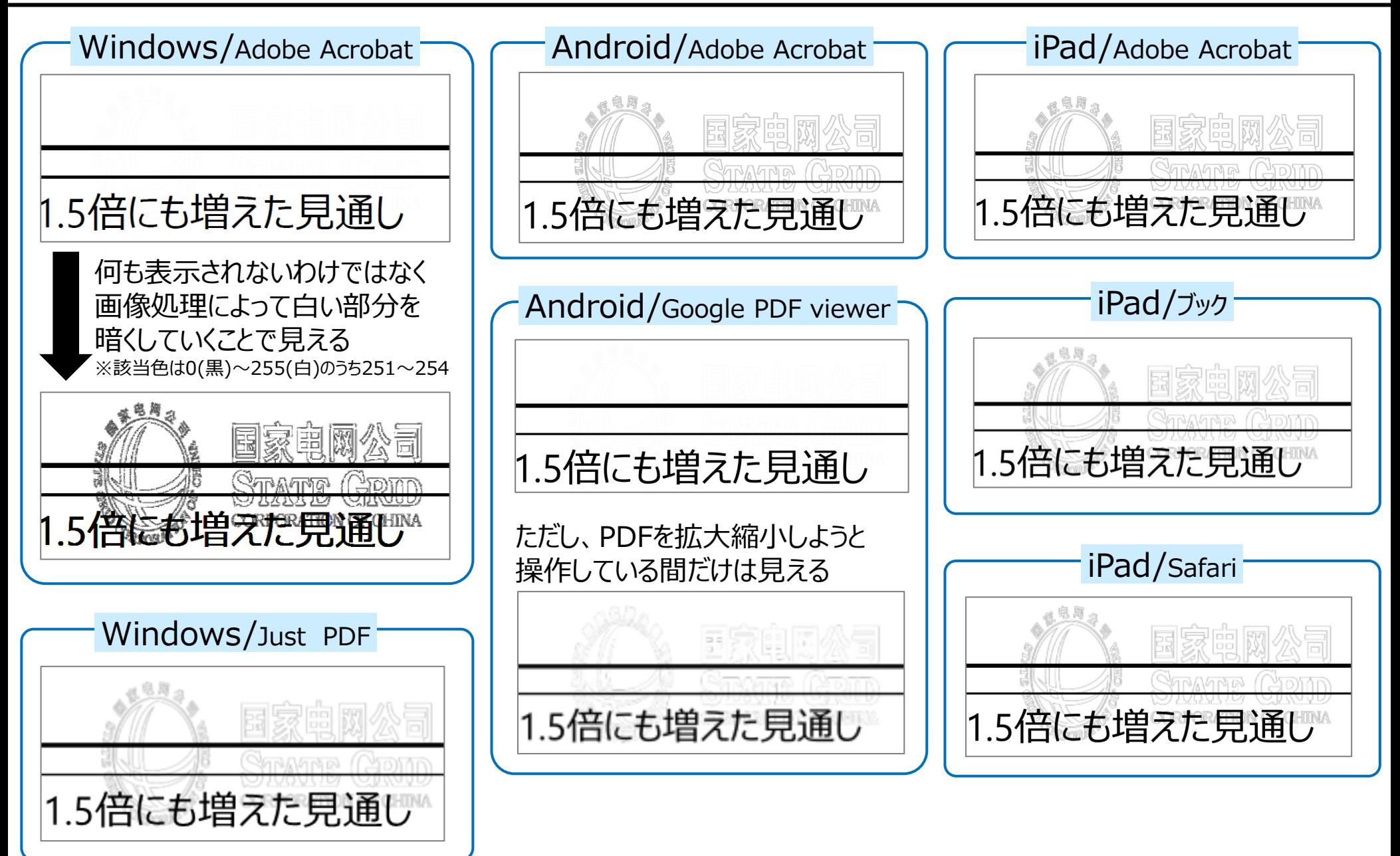